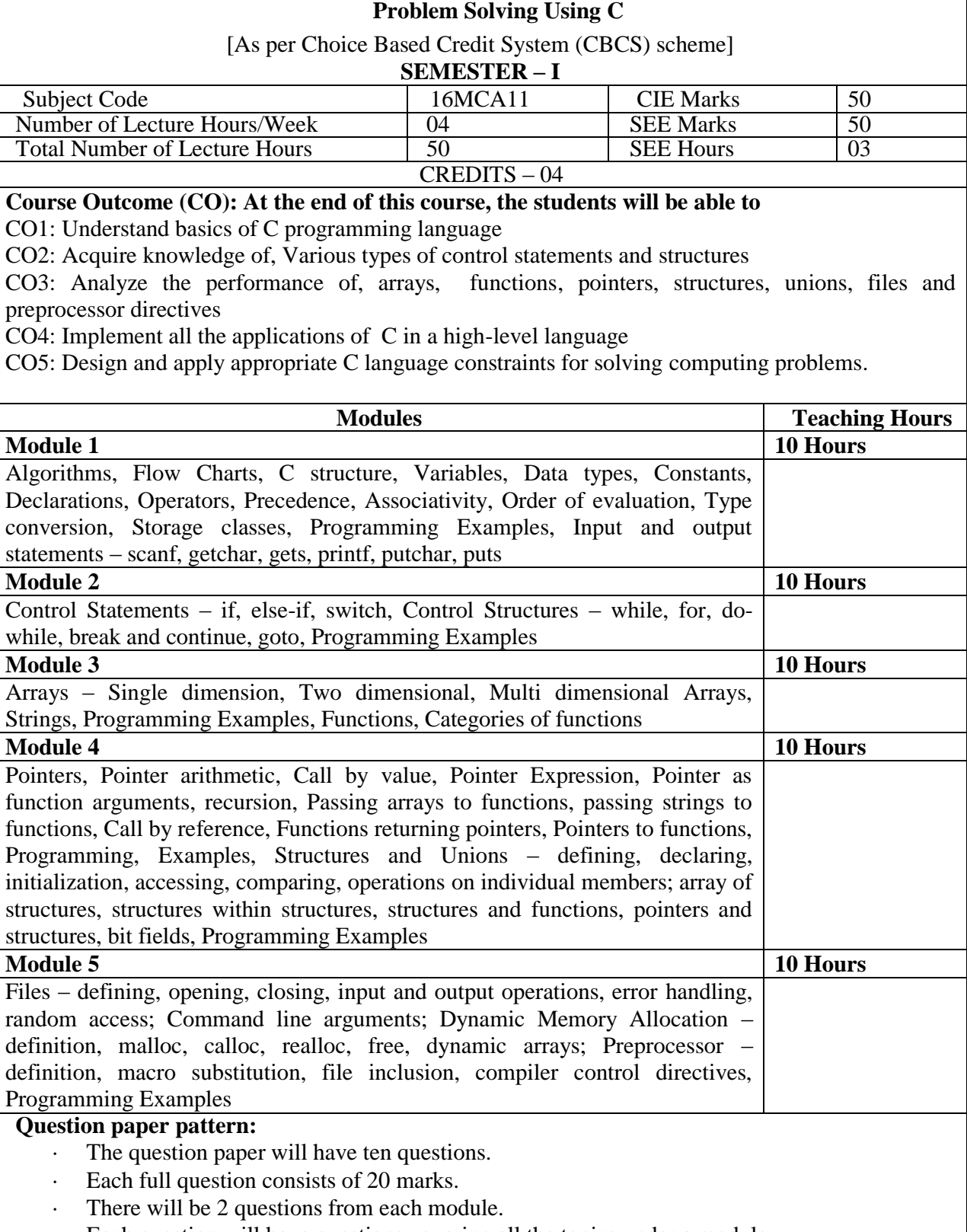

· Each question will have questions covering all the topics under a module.

.

The students will have to answer 5 full questions, selecting one full question from each module

#### **Text Books**

- 1. Let us C, Yashwant Kanetkar, BPB Publications
- 2. Programming with C, Balaguruswamy

The C Programming Language, Brian W Kernighan, Dennis M Richie, PHI, 2nd Edition

#### **Reference Books:**

- 1. Programming with C, Byron Gottfried, Tata McGraw-Hill edition
- 2. Simplifying C, Harshal Arolkar, Sonal Jain, Wiley Publications
- 3. Head First C, David Griffiths, & Dawn Griffiths, O'Riley.

C Programming, Dr. Vishal M. Lichade, Dreamtech press

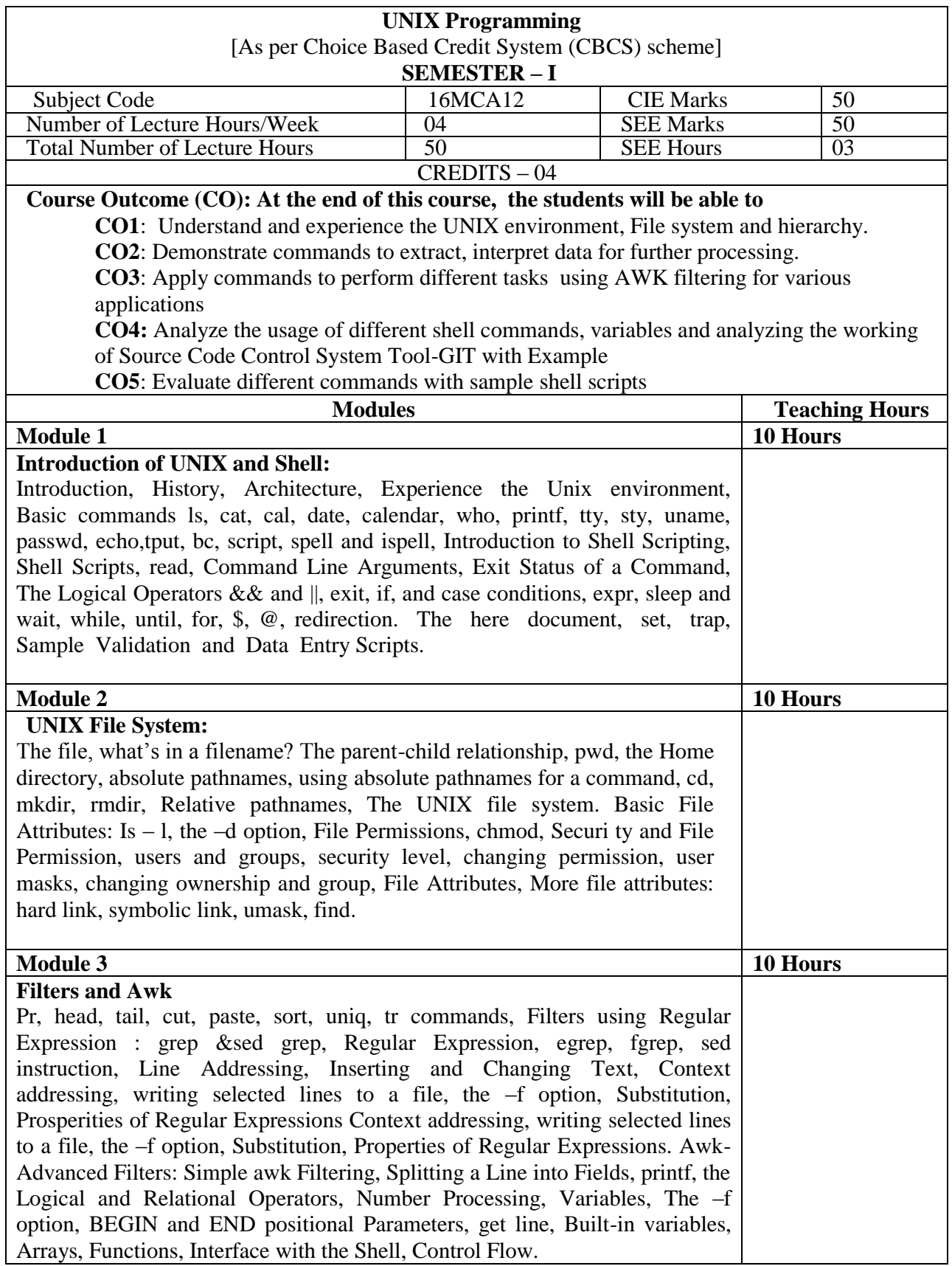

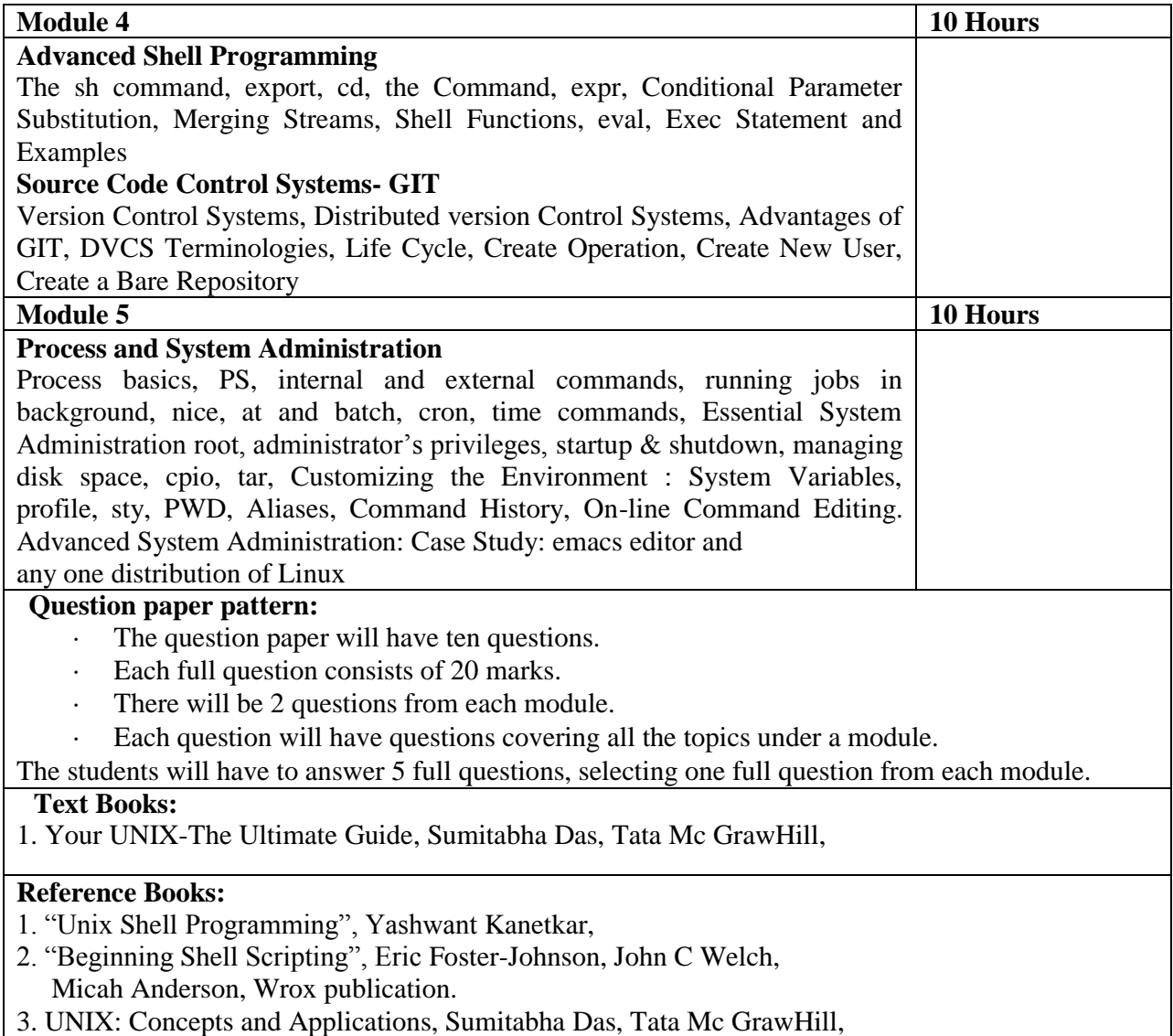

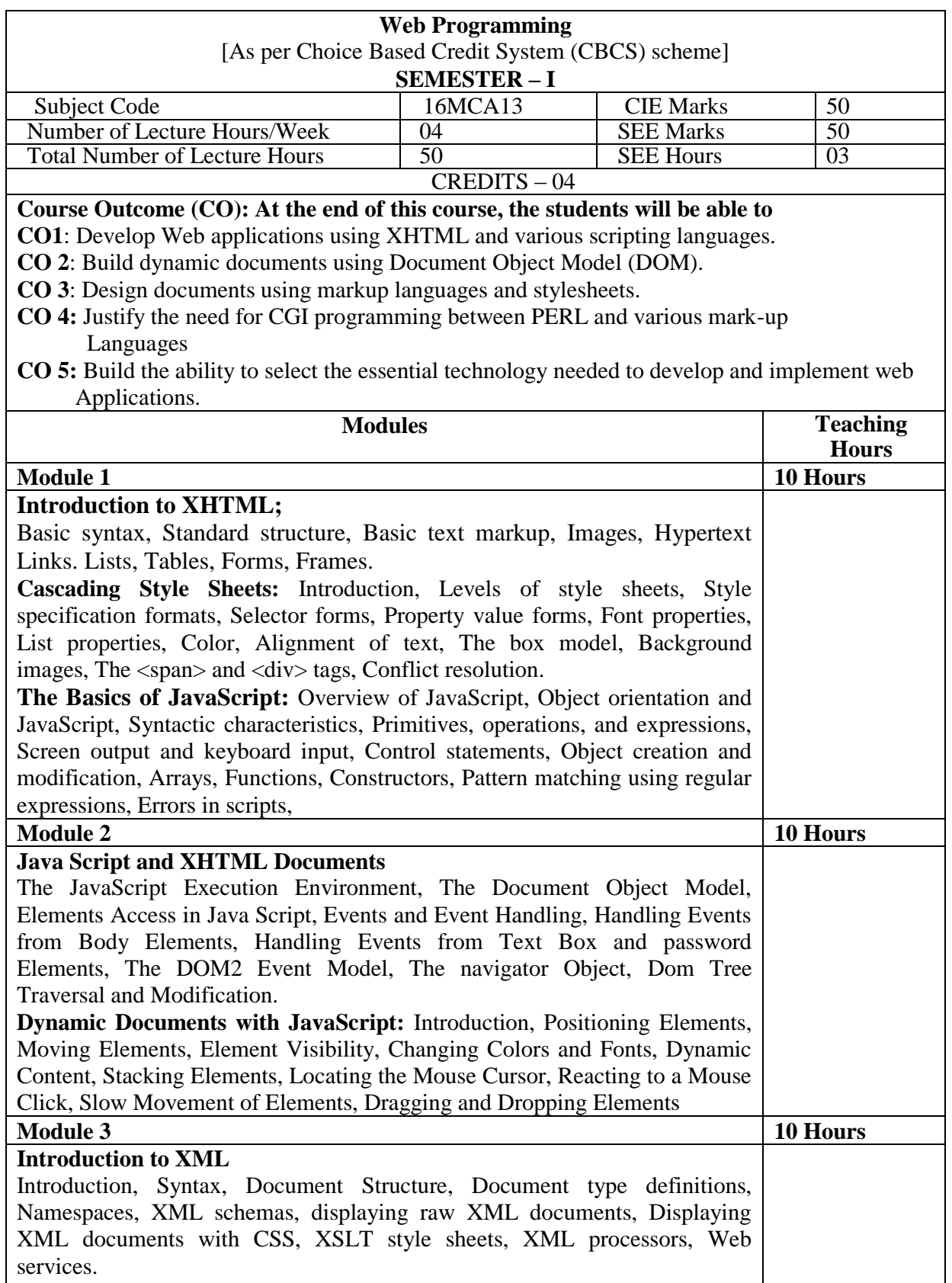

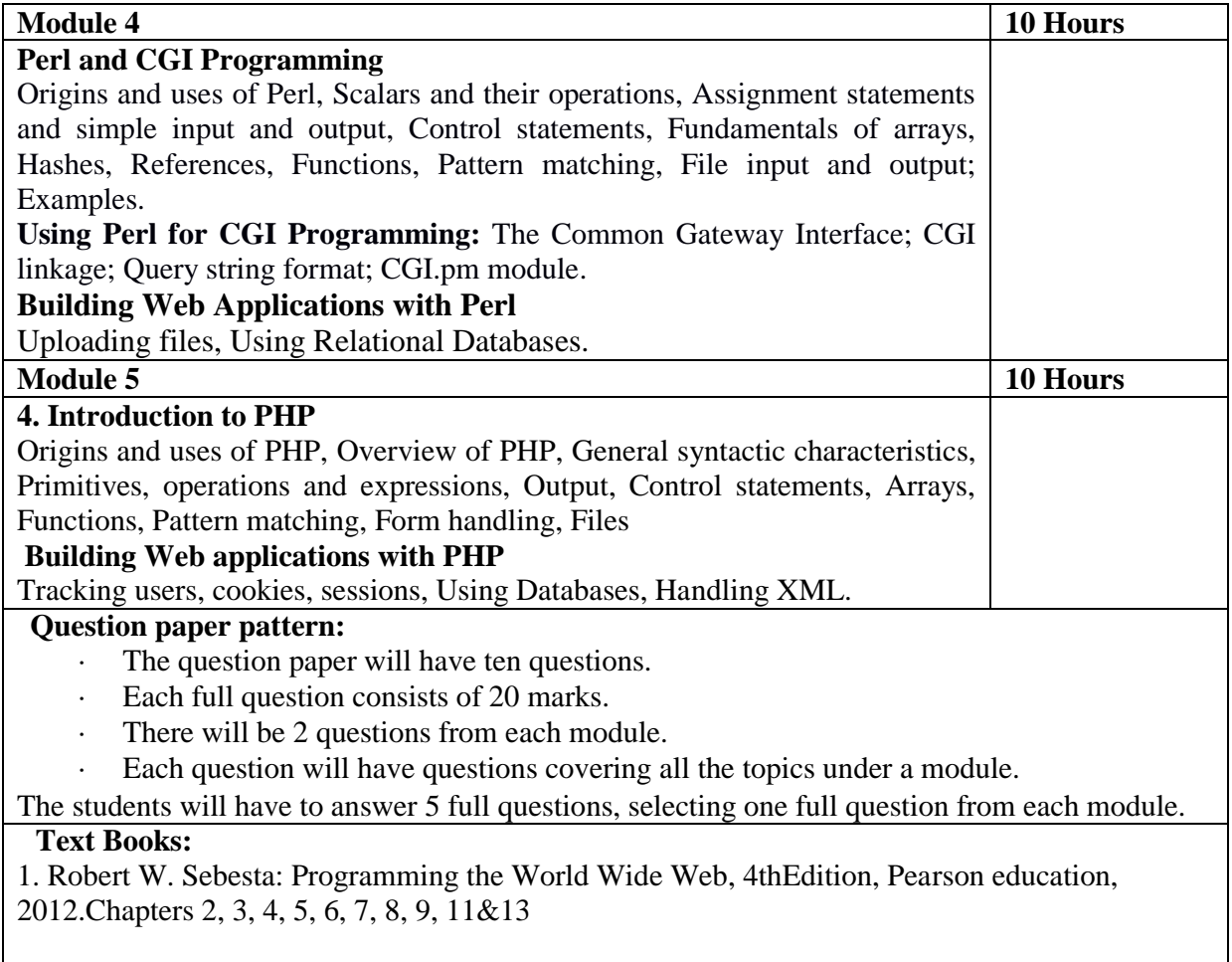

 $\mathsf{l}$ 

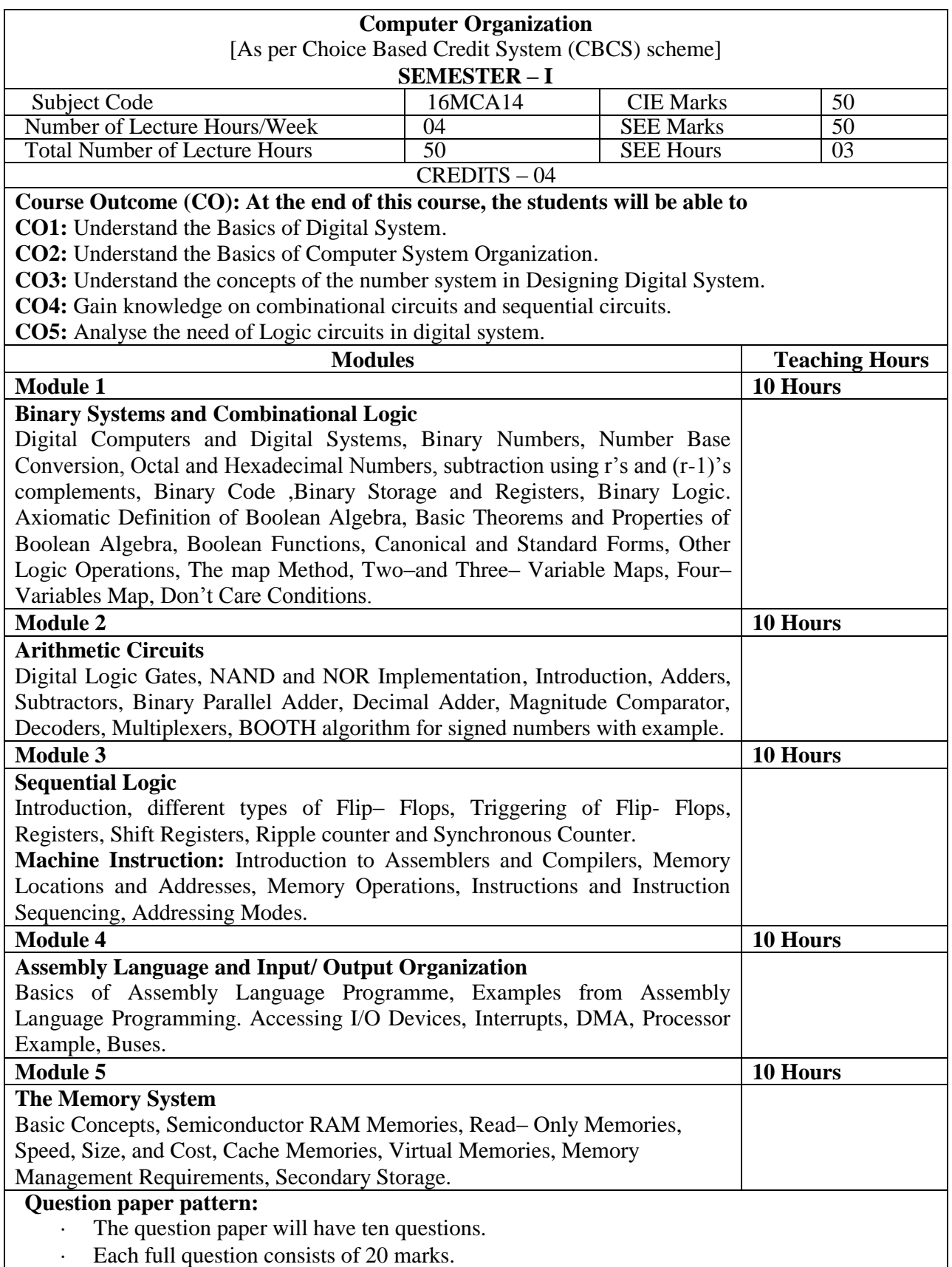

- · There will be 2 questions from each module.
- Each question will have questions covering all the topics under a module.

The students will have to answer 5 full questions, selecting one full question from each module.

### **Text Books:**

- 1. M. Morris Mano, "Digital Logic and Computer Design", Pearson, 2012.
- 2. Carl Hamacher, Zvonko Vranesic, Safwat Zaky, "Computer Organization",

5<sup>th</sup> edition, Tata Mc Graw-Hill, 2011

### **Reference Books:**

- 1. John P. Hayes, "Computer Architecture and Organization", Tata Mc Graw- Hill, Edition, 2012.
- 2. Soumitrs Kumar Mandal, "Digital Electronics Principles and Applications", Tata Mc Graw-Hill, 2010
- 3. Hamacher, " Computer Organization" , McGraw-Hill Education

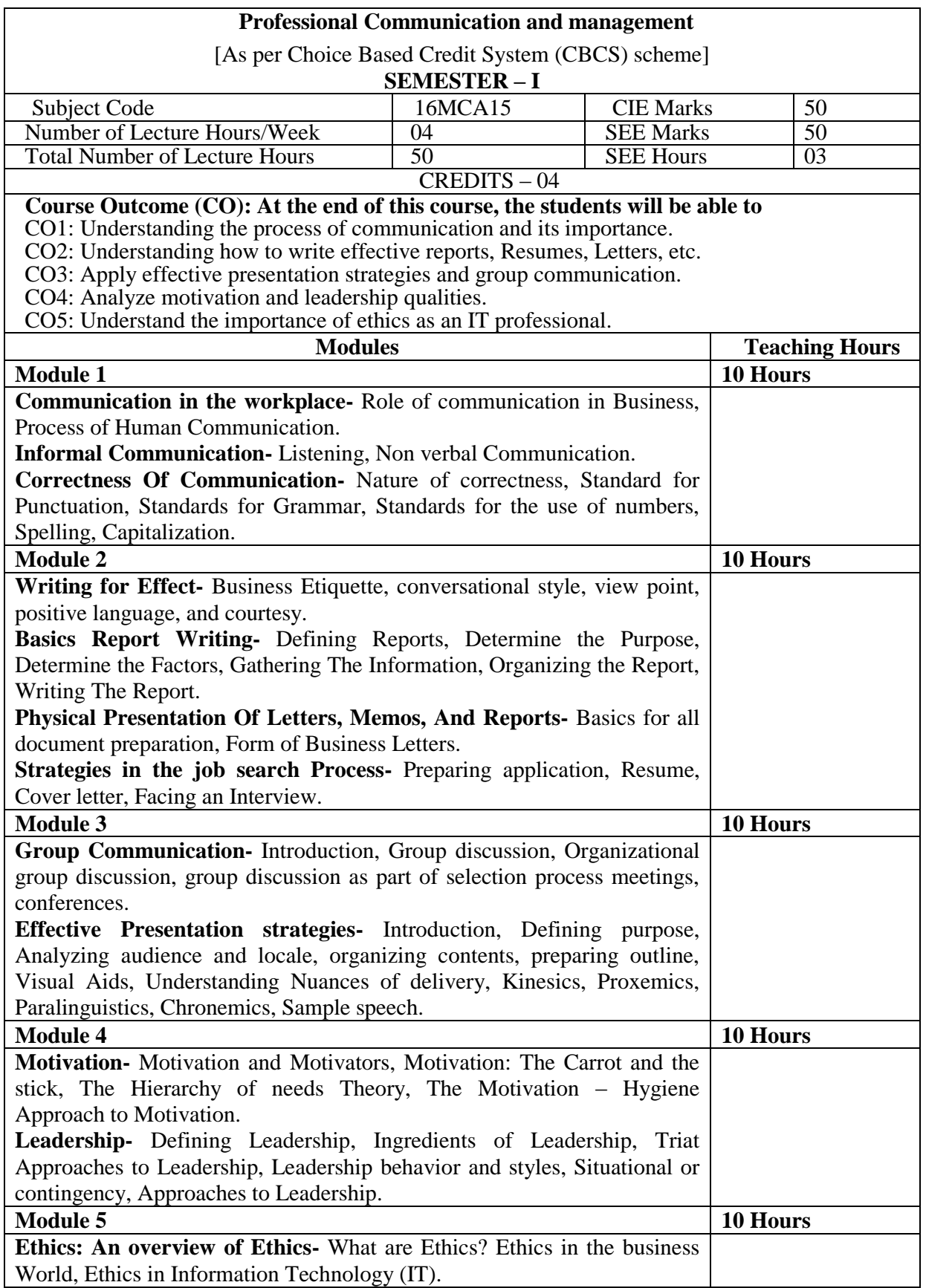

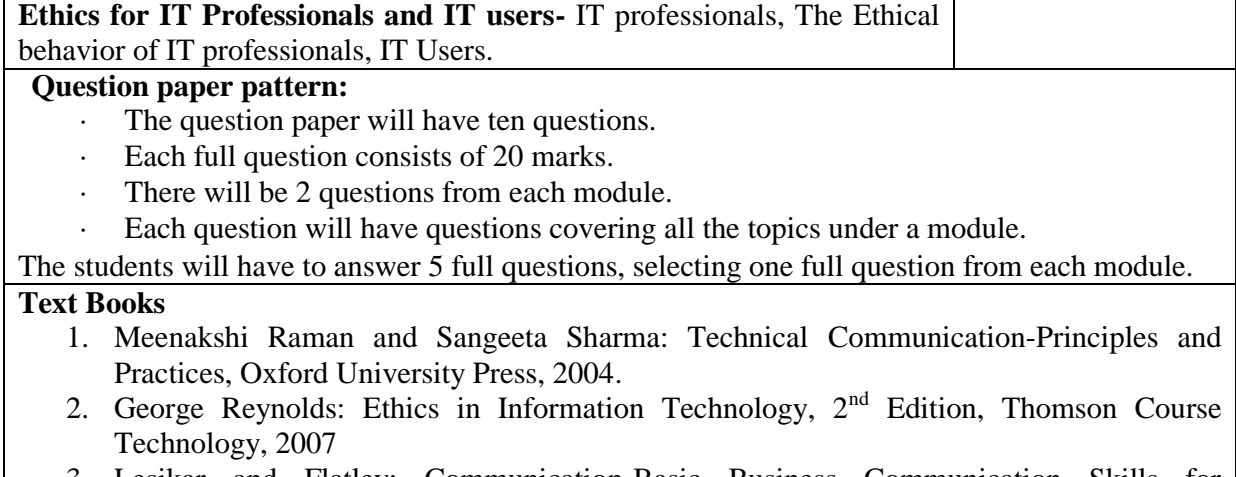

- 3. Lesikar and Flatley: Communication-Basic Business Communication Skills for Empowering the Internet Generation  $9<sup>th</sup>$  Edition, Tata McGraw-Hill Edition.
- **4.** Harold Koonlz and Heinz Weihrich: Management-Essentials of Management, 5<sup>th</sup> Edition, McGraw-Hill International Edition.

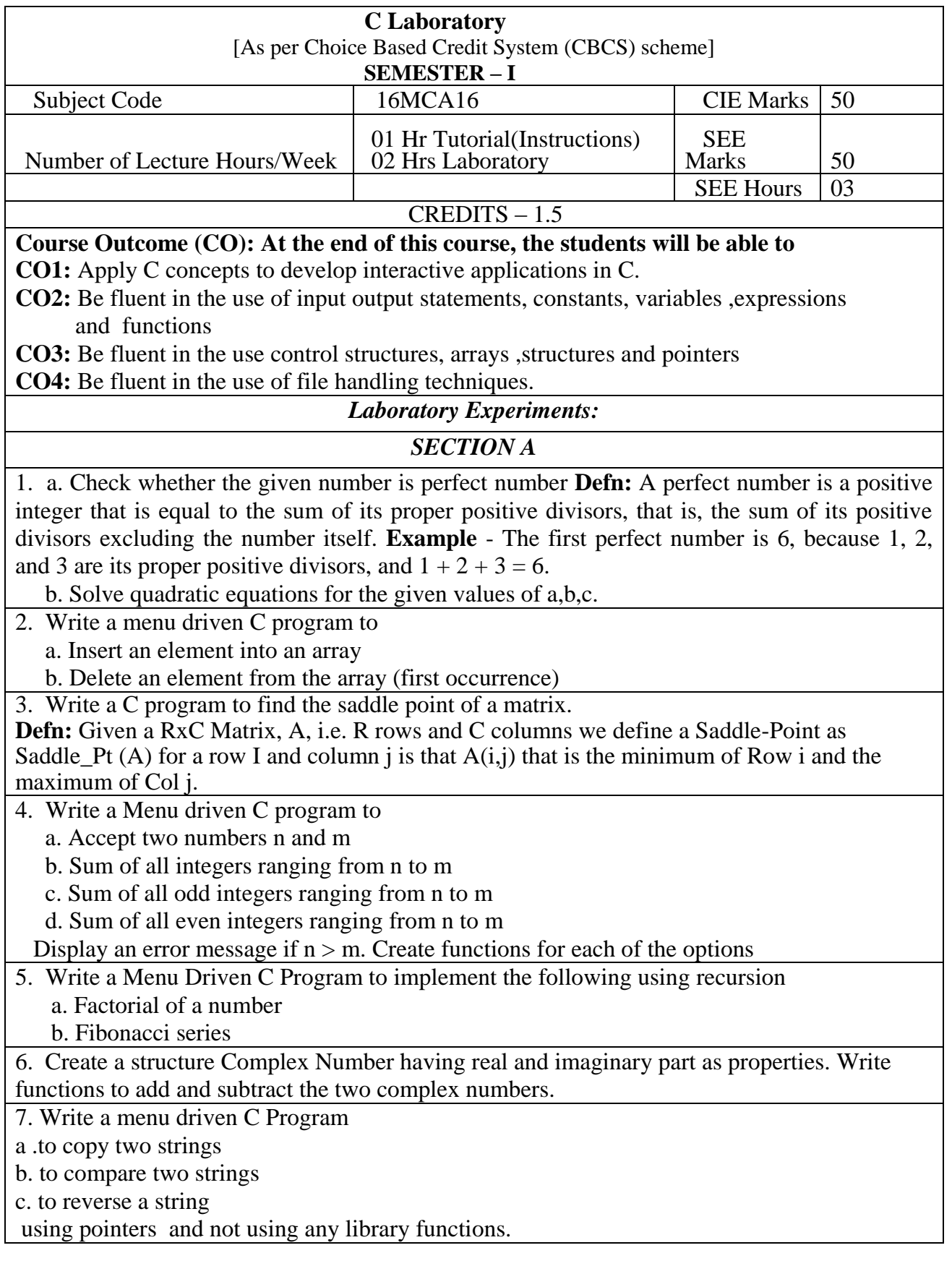

 b. Write a C Program to compare two strings without using library function. Make use of pointers.

- 8. a. Write a C Program to remove all white spaces and newline characters from a file.
	- b. Find whether a given word exists in the file. If it exists display the location of the word

# *SECTION B*

## **Develop a project using the C language and concepts learnt in the theory and exercises listed in part A with a good look and feel effects.**

Note:

1. In the examination each student picks one question from part A.

2. A team of two or three students must develop the mini project. However during the

examination, each student must demonstrate the project individually.

3. The team must submit a brief project report that must include the following

a. Source Code

b. Sample output

4. The report must be evaluated for 5 Marks. Demonstration and Viva for 15 Marks.

## **Instructions:**

**1.** In the examination, one exercise from part A is to be asked for 30 marks.

**2.** Mini project student group size is limited to Three students only.

**3.** The mini project under part B has to be evaluated for 20 marks.

**4.** Project report duly signed by the Guide and HOD need to be submitted during examination.

## **Sample suggestion for the Project:**

Student Database project: Define a structure called student having the properties of student\_id, student name and branch of the student with a sub structure of marks of 3 subjects. Write a Menu Driven C Program to

a. Add new student detail

- b. Delete a student detail
- c. Display all student details

d. Display the name of the student with the best mark

e. Display the name of the student with the worst mark

f. Display the average marks scored by the students

*Note: In the examination each student should do one question out of the above 8 questions*

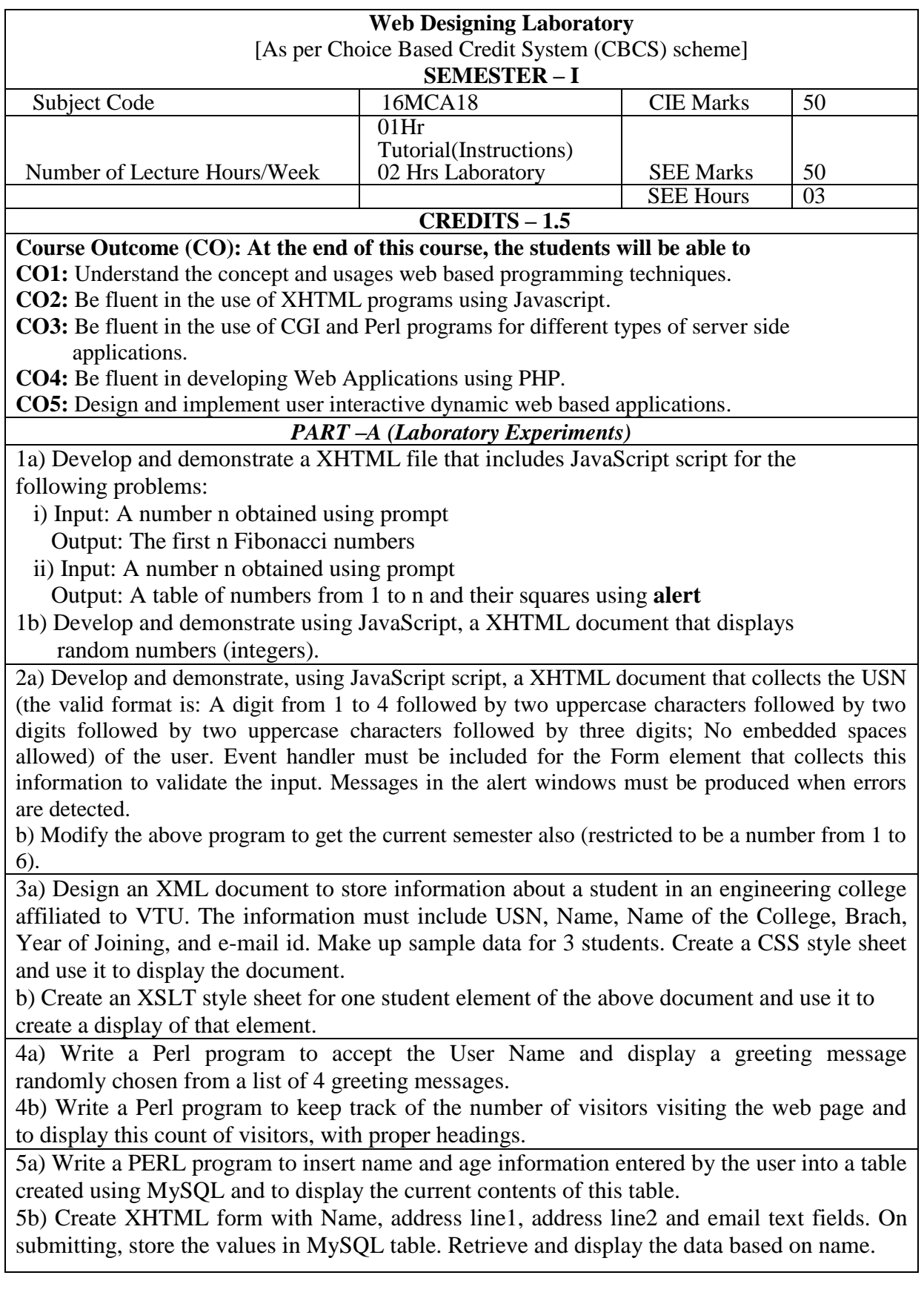

6. Write a PHP program to read student data from an XML file and store into the MySQL database. Retrieve and display using SEARCH function.

#### **Part-B**

**Develop a web application project using the languages and concepts learnt in the theory and exercises listed in part A with a good look and feel effects. You can use any web technologies and frameworks and databases.**

Note:

1. In the examination each student picks one question from part A.

2. A team of two or three students must develop the mini project. However during the examination, each student must demonstrate the project individually.

- 3. The team must submit a brief project report (25-30 pages) that must include the following
	- a. Introduction
	- b. Requirement Analysis
	- c. Software Requirement Specification
	- d. Analysis and Design
	- e. Implementation
	- f. Testing
- 4. The report must be evaluated for 10 Marks. Demonstration and Viva will be evaluated for 10 Marks.

### **Instructions:**

- **1.** In the examination, one exercise from part A is to be asked for 30 marks.
- **2.** Mini project student group size is limited to 2 or 3 students only.
- **3.** The mini project under part B has to be evaluated for 20 marks.
- **4.** Project report duly signed by the Guide and HOD need to be submitted during examination.

## *Note: In the examination each student should choose one out of the 6 questions from PART-A*

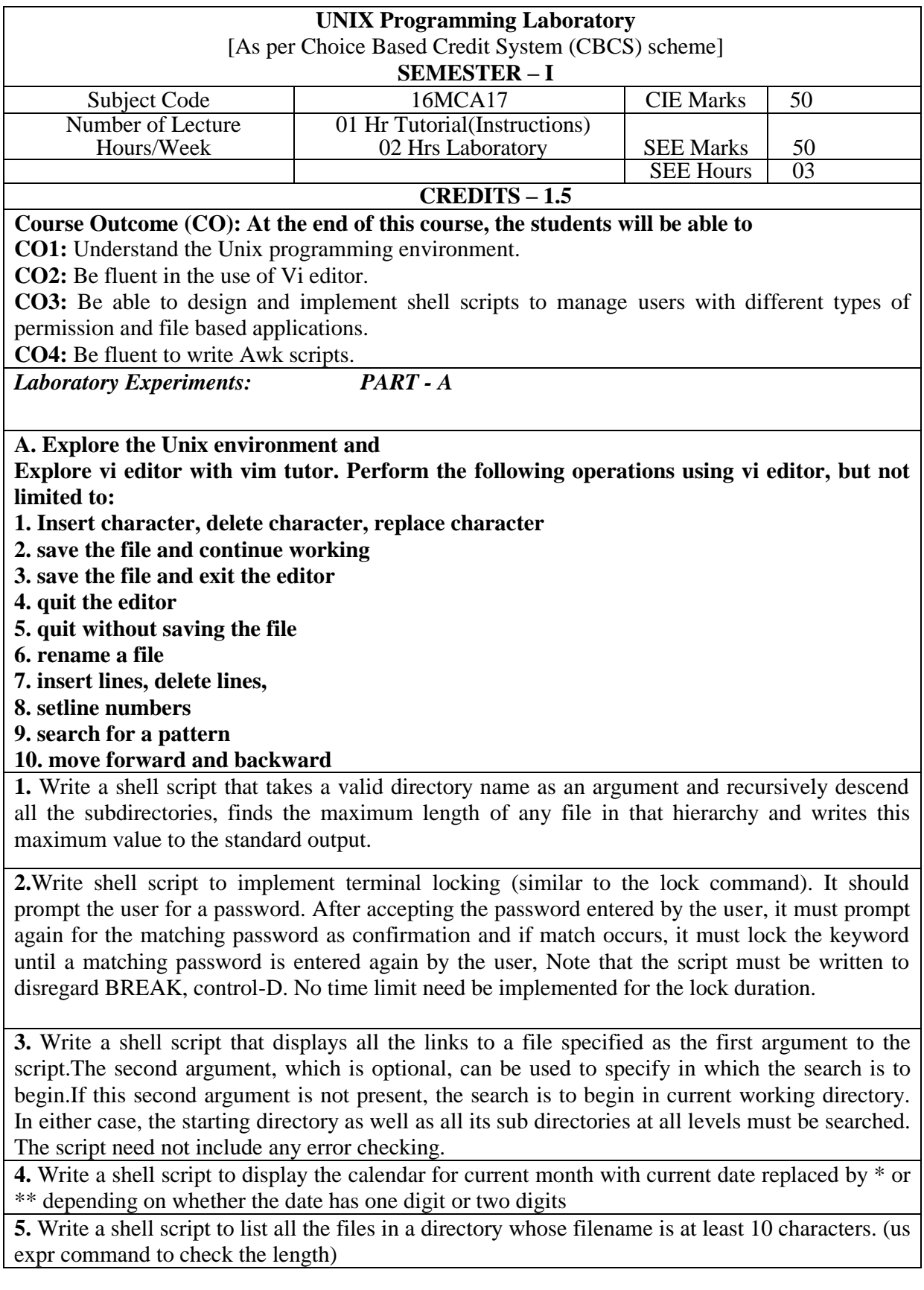

**6.** Write a shell script that accept a list of filenames as its argument, count and report occurrence of each word that is present in the first argument file on other Argument files.

**7.** Write a shell script that reports the logging in of a specified user within one minute after he/she login. The script automatically terminate if specified user does not login during a specified period of time.

**8.** Write a shell script that folds long lines into 40 columns. Thus any line that exceeds 40 characters must be broken after 40th, a " $\gamma$ " is to be appended as the indication of folding and the processing is to be continued with the residue. The input is to be supplied through a text file created by the user.

**9.** Write an awk script to delete duplicated line from a text file. The order of The original lines must remain unchanged.

**10.** Write an awk script to compute gross salary of an employee accordingly to rule given below. If basic salary is  $< 10000$  then HRA=15% of Basic & DA=45% of basic. If basic salary is  $>=$ 10000 then HRA=20% of basic & DA=50% of basic.

### *PART- B*

**Develop a project using the Unix concepts learnt in the theory and exercises listed in part A with a good look and feel effects.** 

Note:

1. In the examination each student picks one question from part A.

2. A team of two or three students must develop the mini project. However during the examination, each student must demonstrate the project individually.

3. The team must submit a brief project report that must include the following

a. Source Code

b. Sample output

4. The report must be evaluated for 5 Marks. Demonstration and Viva for 15 Marks.

### **Instructions:**

**1.** In the examination, one exercise from part A is to be asked for 30 marks.

**2.** Mini project student group size is limited to Three students only.

**3.** The mini project under part B has to be evaluated for 20 marks.

**4.** Project report duly signed by the Guide and HOD need to be submitted during examination.

#### **Sample suggestion for the Project:**

Developing Shells

Developing Editors with all basic properties

*Note: In the examination each student should choose one out of the 10 questions from PART-A*